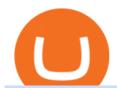

hargreaves lansdown website how to understand coinbase pro new crypto coins launching coinbase pro to

 $https://1.bp.blogspot.com/-XVlPmhpoTIk/YFOC2JbxvwI/AAAAAAAHHI/vuXx0WBIXq0KtaL66mlkxws uPlbeWn0vwCLcBGAsYHQ/s2280/blog_temp.jpg|||KPO and CZM $$$: 1\% Net Worth to Crypto|||1080 x 2280$ 

Learn about Kava CoinMarketCap

Best Online Brokerage Accounts and Trading Platforms: Best Overall: Fidelity Investments. Best Broker for Beginners: TD Ameritrade. Best Broker for Mobile: TD Ameritrade. Best Broker for Options .

How to launch a new Cryptocurrency Token for beginners

November 17, 2021, 2:18 PM · 3 min read Newark, Delaware-- (Newsfile Corp. - November 17, 2021) - EverGrow Coin, the newly launched cryptocurrency is now listed on BitMart and ZT Global exchange..

#### Build a Crypto Portfolio - #1 in Security Gemini Crypto

https://miro.medium.com/max/9600/1\*Gln9TpERIFdCgl87Mbtigw.png|||Kyber Network (KNC) is now available on Coinbase | by ... || |4000 x 2583

 $https://s.softdeluxe.com/screenshots/6388/6388231\_1.jpg|||BDSwiss\ MetaTrader\ 4\ latest\ version\ -\ Get\ best\ Windows\ ...|||1920\ x\ 1040$ 

Coinbase Pro | Digital Asset Exchange. We use our own cookies as well as third-party cookies on our websites to enhance your experience, analyze our traffic, and for security and marketing. For more info, see our Cookie Policy.

5 Best Trading Platforms for Beginners 2022 StockBrokers.com

https://www.duskbeforethedawn.net/wordpress/wp-content/uploads/2020/12/Screen-Shot-2020-12-17-at-7.26. 19-AM.png|||BlockFi Step-by-Step Account Setup|||1354 x 1254

 $https://www.bdswiss.com/app/uploads/2016/06/front-image-\_horizontal.png|||Forex\ What\ Is\ Margin\ Call\ |\ Free\ Forex\ Ea\ 2019|||1928\ x\ 1090$ 

http://moneygrower.co.uk/wp-content/uploads/2015/09/hl-vodafone.png|||How to buy stocks and shares in the UK-Review of the ...|||2177 x 1238

 $https://lh3.googleusercontent.com/proxy/q2Wc9xsT8bc8E2osthuAFoWhnZYOaNrot07sDn6ls38xYozVG4zE6D-AyrDwTZ967CbDT-o4IFj7QTNszza9tX87qsseEn2KzkokxaUq06581sHqdx-0qkUPwfaMQjJHuC_-d2HyQ-g5JFk6In1g-iBrjUD6bVzBYBnfGGwZ=s0-d|||Forex Trading Kapa | Forex Hunter Ea|||1024 x 783 Trading Rules - Coinbase$ 

https://bpcdn.co/images/2016/06/espipionage-120209-bp-forex-forums.png|||Forex Time App Download | Forex And Scalping|||1280 x 960

How to send bitcoin from Coinbase. Sign in to Coinbase, and navigate to the accounts tab on the navigation bar. Find the wallet you want to use for the transfer, and initiate the transfer process by clicking the send button. You will be prompted for the destination address. Here is where you.

https://www.investopedia.com/thmb/mErwlCnp-FgwYCyCRsmDbPXdeR8=/2121x1413/filters:fill(auto,1)/GettyImages-836422302-f118776c7be1415787f18c2190fba95d.jpg|||Continuous Audit Definition|||2121 x 1413 11 Best Online Brokers for Stock Trading of January 2022 .

 $https://s3-ap-southeast-2.amazonaws.com/www.cryptoknowmics.com/crypto/wp-content/uploads/2021/08/KA\ VA-Price-Daily-Chart-for-Aug-2.png|||KAVA\ and\ Hard\ Protocol\ Technical\ Analysis:\ What\ to\ Expect?|||1366\ x\ 768$ 

Top Rated Brokerage - Global Trading from One Screen

 $https://i0.wp.com/pureinfotech.com/wp-content/uploads/2016/03/download-xampp-windows-10.jpg?resize\\ ||| u003d827,646||| Mt5\ Forex\ Trading\ Software\ -\ Is\ Forex\ Trading\ Easy\ Money\\ ||| 1026\ x\ 801$ 

Can I transfer my crypto holdings between my SoFi Invest.

https://thefipharmacist.com/wp-content/uploads/2021/04/How-To-Transfer-From-Gemini-To-BlockFi-1536x8 04.jpg|||How To Transfer Your Crypto From Gemini To BlockFi (2021 ...|||1536 x 804

Our Top Picks for Best Online Stock Trading Platforms. Fidelity - Best Overall; E\*Trade - Best for Beginners; TD Ameritrade - Best Web Platform; Charles Schwab - Best for ETFs; Betterment - Best for Hands-Off Investors; Webull - Best for Mobile; Vanguard - Best for Low-Cost Funds

https://moneytothemasses.com/wp-content/uploads/2020/09/Hargreaves-app-2.png|||Hargreaves Lansdown Review - is it the best place for your ...|||1051 x 2030

Select the crypto you want to deposit on BlockFi. Obtain the deposit address of your cryptocurrency on BlockFi. Go to Funding on Kraken. Select the cryptocurrency that you want to withdraw. Add a withdrawal address on Kraken. Enter the transaction details and confirm the withdrawal.

Hargreaves Lansdown is a trading name of Hargreaves Lansdown Asset Management Limited, a company registered in England and Wales with company number 01896481 and authorised and regulated by the .

Tavistock Lansdown Deals - Prices Start From £79

The KAVA token is the native staking and governance token of the Kava blockchain. Anyone who holds KAVA has ownership and a voice in the Kava platform. Read FAQ See Market Stats Take The Quiz!

How to Use Coinbase Pro (Previously GDAX): Step-by-Step Guide

5 Best Trading Platforms 2022 StockBrokers.com

Coinbase Pro Ultimate Trading Guide - 1DayDude

Search Hargreaves Lansdown

https://www.investopedia.com/thmb/yqMGrNQXhj0WpXsRpDPL-O18oCw=/6483x3398/filters:fill(auto,1)/A wardswbokehwide-e5433bc0f3674e559d21a9022ed965ef.jpg|||Investopedias 2020 Best Online Brokers Awards|||6483 x 3398||

https://btcmanager.com/wp-content/uploads/2020/09/Heres-How-to-Sell-Reddits-Crypto-Tokens.jpg|||Moon Coin Crypto Reddit : New Moons Feature Convert To ...|||1300 x 776

 $https://i1.wp.com/www.nexchangenow.com/wp-content/uploads/2019/11/29466124188\_9bc802456e\_k.jpg? fit=2048\% 2C1345\& amp; ssl=1 ||| Crypto. Com Launches New Exchange || NexChangeNOW ||| 2048 x 1345 ||| Crypto. Com Launches New Exchange || NexChangeNOW ||| 2048 x 1345 ||| Crypto. Com Launches New Exchange || NexChangeNOW ||| 2048 x 1345 ||| Crypto. Com Launches New Exchange || NexChangeNOW ||| 2048 x 1345 ||| Crypto. Com Launches New Exchange || NexChangeNOW ||| 2048 x 1345 ||| Crypto. Com Launches New Exchange || NexChangeNOW ||| 2048 x 1345 ||| Crypto. Com Launches New Exchange || NexChangeNOW ||| 2048 x 1345 ||| Crypto. Com Launches New Exchange || NexChangeNOW ||| 2048 x 1345 ||| Crypto. Com Launches New Exchange || NexChangeNOW ||| 2048 x 1345 ||| Crypto. Com Launches New Exchange || NexChangeNOW ||| 2048 x 1345 || Crypto. Com Launches New Exchange || NexChangeNOW || Crypto. Com Launches New Exchange || Crypto. Com Launches New Exchange || Crypto. Com Launches New Exchange || Crypto. Com Launches New Exchange || Crypto. Com Launches New Exchange || Crypto. Com Launches New Exchange || Crypto. Com Launches New Exchange || Crypto. Com Launches New Exchange || Crypto. Com Launches New Exchange || Crypto. Com Launches New Exchange || Crypto. Com Launches New Exchange || Crypto. Com Launches New Exchange || Crypto. Com Launches New Exchange || Crypto. Com Launches New Exchange || Crypto. Com Launches New Exchange || Crypto. Com Launches New Exchange || Crypto. Com Launches New Exchange || Crypto. Com Launches New Exchange || Crypto. Com Launches New Exchange || Crypto. Com Launches New Exchange || Crypto. Com Launches New Exchange || Crypto. Com Launches New Exchange || Crypto. Com Launches New Exchange || Crypto. Com Launches New Exchange || Crypto. Com Launches New Exchange || Crypto. Com Launches New Exchange || Crypto. Com Launches New Exchange || Crypto. Com Launches New Exchange || Crypto. Com Launches New Exchange || Crypto. Com Launches New Exchange || Crypto. Com Launches New Exchange || Crypto. Com Laun$ 

https://image.jimcdn.com/app/cms/image/transf/dimension=origxorig:format=png/path/s2e2ea4a9b3965dd1/image/ibb5bda8f47b25caf/version/1406295913/image.png|||Fx Turbo Trader Download Mt4 | Forex Fancy Bot|||1819 x 858

Coinbase - Buy and Sell Bitcoin, Ethereum, and more with trust

#### What Is Kava Cryptocurrency? Cryptolad

https://www.investopedia.com/thmb/JRIqy0fTSOsjRftwpo2Oe8PkJXA=/1500x1039/filters:fill(auto,1)/GettyImages-1048318154-2163c225b99a4ff18574758f56856b2d.jpg|||The Top 4 Companies Owned By Sony (SNE, ERIC)|||1500 x 1039

https://tradingbrokers.com/wp-content/uploads/2019/07/BDSwiss-MetaTrader-5-MT5.jpg|||Bdswiss Metatrader 5 Mac Fxcm Effective Leverage|||1393 x 998

Coinbase Pro Coinbase Pro Exchange (formerly known as GDAX) is one of the largest crypto exchanges in the United States. It is owned and operated by popular cryptocurrency exchange Coinbase. It is meant for more experienced traders and allows a range of advanced, high-volume trades. Trade Bitcoin on Coinbase Pro.

1. Click Download Now to start the download. DOWNLOAD NOW Your capital is at risk. Note: The size of the installation file is about is 310 MB. Please wait until the download has finished. 2. After the download has finished, the installing window should open automatically. If this doesnt happen, please navigate to your download folder and double-click on the file BDSwiss Forex MT4. 3.

Hargreaves Lansdown - CompareThePlatform

The BDSwiss Forex MT4 platform installation package is fully equipped for setup on Mac OS systems, and ready to be downloaded directly to your computer in just a few easy steps. How to Install the BDSwiss Forex MT4 Platform on your Mac: 1. Click Download Now to start the download. Download Now Your capital is at risk

Convenient Investing Services - Reduce Your Capital Gains Tax

What is Kava? (KAVA) Kraken

Transfer Cryptoassets to bank account: How . - help.blockfi.com

Taylor Wimpey - on track for full-year guidance

The complete step-by-step guide to using Coinbase Pro.like a pro!00:00 How to use Coinbase Pro00:35 Signing up for Coinbase Pro04:06 Securing your Coinbase.

Best platform to transfer crypto to BlockFi: blockfi

 $https://thecryptocurrency forums.com/wp-content/uploads/2018/05/word-image-10.jpeg|||Coinbase\ Pro\ Trading\ Interface\ The\ Cryptocurrency\ Forums|||1242\ x\ 1849$ 

New Cryptocurrency EverGrow Coin Listed on BITMART and ZT GLOBAL

E\*TRADE has long been one of the most popular online brokers. The company's \$0 commissions and strong trading platforms appeal to active traders, while beginner investors benefit from a large. global.bdswiss.com

The Complete Beginners Guide to Coinbase Pro Review 2020.

6 Steps To Transfer From Binance To Blockfi Financially.

https://1.bp.blogspot.com/-\_98J19imTFA/YFOCKQWGT3I/AAAAAAAAHHA/9lZLvfXH-xksGt6\_5uTf-f2 CfTGxFPNRwCLcBGAsYHQ/s2280/temp.jpg|||KPO and CZM \$\$\$: 1% Net Worth to Crypto|||1080 x 2280 Installing the BDSwiss Forex MT4 on MAC. The BDSwiss Forex MT4 platform is perfectly equipped for traders who wish to trade in the financial markets (forex, stocks, commodities and more) and its available to all our Mac OS users, ready to download directly to your computer in just a few simple steps.

https://1.bp.blogspot.com/-Mah-zfBnY5s/TWABkugMFNI/AAAAAAAAFI4/K0SNNXdBXw4/s1600/img81 5%2B-%2BCopie.jpg|||l'enveloppe 1er jour, plus qu'un timbre: Le Brasseur de ...||1294 x 929

Moved Permanently. The document has moved here.

https://i.redd.it/shz8bksy4qm71.png|||Many unable to simply TRANSFER CRYPTO right now on Voyager ...|||1971 x 1120

A Beginners Guide To Options - Perfect For Rookie Investors

Can I transfer my crypto holdings between my SoFi Invest account and an external wallet? No, but theres a reason why. We take security seriously at SoFi Invest and by having a closed system we can better secure your crypto assets. This means that your crypto assets are not held in a wallet and are offered as an investment only.

https://miro.medium.com/max/3200/0\*qrDUR0\_GndhEmSjV|||Coinbase When Does Week Restart How To Transfer Cryptocoin ...|||1600 x 1033

Interested in the In's and Out's of COINBASE PRO? Well this Coinbase Pro tutorial will show you exactly how. Subscribe for more awesome videos and a chance a.

https://www.tbstat.com/wp/uploads/2021/01/Screen-Shot-2021-01-24-at-7.52.23-PM.png|||BlockFi Company Intelligence: Building a Crypto-Native ...|||2670 x 914

https://i2.wp.com/centricbeats.com/wp-content/uploads/2021/07/blockfi-scaled.jpg?w=2560&ssl=1 |||BlockFi-Crypto Interest Account up to 7.5% (APY ...|||2560 x 1041 |||BlockFi-Scaled.jpg?w=2560&ssl=1 |||BlockFi-Scaled.jpg?w=2560&ssl=1 |||BlockFi-Scaled.jpg?w=2560&ssl=1 |||BlockFi-Scaled.jpg?w=2560&ssl=1 |||BlockFi-Scaled.jpg?w=2560&ssl=1 |||BlockFi-Scaled.jpg?w=2560&ssl=1 |||BlockFi-Scaled.jpg?w=2560&ssl=1 |||BlockFi-Scaled.jpg?w=2560&ssl=1 |||BlockFi-Scaled.jpg?w=2560&ssl=1 |||BlockFi-Scaled.jpg?w=2560&ssl=1 |||BlockFi-Scaled.jpg?w=2560&ssl=1 |||BlockFi-Scaled.jpg?w=2560&ssl=1 |||BlockFi-Scaled.jpg?w=2560&ssl=1 |||BlockFi-Scaled.jpg?w=2560&ssl=1 |||BlockFi-Scaled.jpg?w=2560&ssl=1 |||BlockFi-Scaled.jpg?w=2560&ssl=1 |||BlockFi-Scaled.jpg?w=2560&ssl=1 |||BlockFi-Scaled.jpg?w=2560&ssl=1 |||BlockFi-Scaled.jpg?w=2560&ssl=1 |||BlockFi-Scaled.jpg?w=2560&ssl=1 |||BlockFi-Scaled.jpg?w=2560&ssl=1 |||BlockFi-Scaled.jpg?w=2560&ssl=1 |||BlockFi-Scaled.jpg?w=2560&ssl=1 |||BlockFi-Scaled.jpg?w=2560&ssl=1 |||BlockFi-Scaled.jpg?w=2560&ssl=1 |||BlockFi-Scaled.jpg?w=2560&ssl=1 |||BlockFi-Scaled.jpg?w=2560&ssl=1 |||BlockFi-Scaled.jpg?w=2560&ssl=1 |||BlockFi-Scaled.jpg?w=2560&ssl=1 |||BlockFi-Scaled.jpg?w=2560&ssl=1 |||BlockFi-Scaled.jpg.w=2560&ssl=1 |||BlockFi-Scaled.jpg.w=2560&ssl=1 |||BlockFi-Scaled.jpg.w=2560&ssl=1 |||BlockFi-Scaled.jpg.w=2560&ssl=1 |||BlockFi-Scaled.jpg.w=2560&ssl=1 |||BlockFi-Scaled.jpg.w=2560&ssl=1 |||BlockFi-Scaled.jpg.w=2560&ssl=1 |||BlockFi-Scaled.jpg.w=2560&ssl=1 |||BlockFi-Scaled.jpg.w=2560&ssl=1 |||BlockFi-Scaled.jpg.w=2560&ssl=1 |||BlockFi-Scaled.jpg.w=2560&ssl=1 |||BlockFi-Scaled.jpg.w=2560&ssl=1 |||BlockFi-Scaled.jpg.w=2560&ssl=1 |||BlockFi-Scaled.jpg.w=2560&ssl=1 |||BlockFi-Scaled.jpg.w=2560&ssl=1 |||BlockFi-Scaled.jpg.w=2560&ssl=1 |||BlockFi-Scaled.jpg.w=2560&ssl=1 |||BlockFi-Scaled.jpg.w=2560&ssl=1 |||Bl

I plan to sell a decent portion of my crypto this summer prior to this happening. For those of you that also plan to sell, will you transfer your crypto out of BlockFi and sell via Coinbase, Gemini, etc. or sell directly from

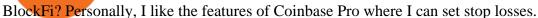

Best forex indicator - Download for free

https://millennialmoneyman.com/wp-content/uploads/Coinbase-Mobile--Home-2048x1366.png|||Gemini vs. Coinbase | How Do These Crypto Exchanges Compare?|||2048 x 1366

https://bestlifetimeincome.com/wp-content/uploads/2020/12/Screen-Shot-2020-12-03-at-7.32.11-PM-2048x10 28.jpg|||BlockFi First Bitcoin Credit Card But 3 Conditions To ...|||2048 x 1028

https://cdn.publish0x.com/prod/fs/cachedimages/3388675994-3074a8c8cb979c0047dede9af53430e40003dfe47c854de38b12c2de73a0fd19.jpeg|||We Fell Below \$10k - 3.20.2020|||1080 x 1371

https://thefipharmacist.com/wp-content/uploads/2021/04/Gemini-Review-Withdrawal-To-BlockFi-1160x2001 .png|||How To Transfer Your Crypto From Gemini To BlockFi (2021 ...|||1160 x 2001

Coinbase Pro is an additional service on the exchange which provides you with a lot of benefits including reduced fees. Trading Tutorial on the Coinbase Platform. As the name might imply, trading on Coinbase revolves around trading one cryptocurrency for another. This will typically be done through cryptocurrency pairs.

Most Secure, Trusted Platform - Buy, Sell & Discoin

https://www.duskbeforethedawn.net/wordpress/wp-content/uploads/2020/12/Screen-Shot-2020-12-17-at-7.26. 03-AM.png|||BlockFi Step-by-Step Account Setup||1322 x 1150

https://s3.amazonaws.com/tradingview/q/qX1k3wT5.png|||Cryptocom Fees Vs Coinbase - Coinbase vs Bitpanda 2020 ...|||1828 x 898

https://blokt.com/wp-content/uploads/2019/03/buy-ethereum-on-coinbase.png|||Bitcoin Growth History Coinbase Send Usd To Paypal|||3948 x 1866

https://thefipharmacist.com/wp-content/uploads/2021/04/Gemini-Select-Crypto-From-Portfolio-1187x2048.pn g|||How To Transfer Your Crypto From Gemini To BlockFi (2021 ...|||1187 x 2048

https://ml8ygptwlcsq.i.optimole.com/KqGSM2A.ZDli~1cacd/w:1882/h:911/q:auto/https://www.securities.io/wp-content/uploads/2020/06/BD-Swiss-trade-review.png|||Online Forex Trading Courses Uk Bdswiss Uk|||1882 x 911

 $https://gazetecoin.com/wp-content/uploads/2021/03/kava\_coin.jpg|||Kava~(KAVA)~coin~nedir,~nereden~ve~nasl~alnr?|||1920~x~1080$ 

https://www.blog.omertex.com/wp-content/uploads/2021/07/imgpsh\_fullsize\_anim-3.jpg|||How to launch your own crypto token? | Omertex Blog|||1920 x 1080

Yes! We have no restrictions or lock up periods, so you can always withdraw your crypto funds at any time. There are currently three ways to withdraw: Withdrawing to another crypto wallet. Instructions here. Withdraw via wire transfer. Instructions here. For US Clients, Withdraw via ACH. Instructions here.

Coinbase Pro January 2022 Review Is Coinbase Pro Legit or .

????Sign-up for BlockFi today and get up to a \$250 bonus!!https://trufinancials.com/blockfi(offer subject to change, some restrictions may apply)How To Transfe.

https://onlinecoin.club/images/coins/Fiji/4de18a2f-5264-4c50-a7ca-39e6e758b4e2.jpg|||One~Cent~1992,~Coin~from~Fiji~Online~Coin~Club|||1024~x~1024

https://coincentral.com/wp-content/uploads/2021/05/Screen-Shot-2021-05-06-at-2.39.35-PM.png|||6 Coinbase Alternatives: Finding Freedom from High Fees ...|||2048 x 801

https://mk0thetokenist81xfs9.kinstacdn.com/wp-content/uploads/2021/04/money-1428594\_1920.jpg|||Banks Raise \$34 Billion to Comply with SEC Rule, Effective ...|||1920 x 1280

 $https://dailycoin.com/wp-content/uploads/2021/06/Ethereum-London-upgrade-1536x863.jpg|||Crypto\ Flipsider\ News\ June\ 25th\ John\ McAfee,\ Amp\ (AMP\ ...|||1536\ x\ 863$ 

https://miro.medium.com/max/4000/1\*VDuM2ka3Ydw1iTIR9aEbFw.png|||Beginners guide to GDAX, a Coinbases Exchange to trade ...|||2000 x 894

https://thefipharmacist.com/wp-content/uploads/2021/04/BlockFi-Choose-Currency-To-Deposit.png|||How To

Transfer Your Crypto From Gemini To BlockFi (2021 ... ||| 1234 x 1904

New coins USD 24h. Cryptocurrency Price 24h volume PR&24HV Added 1 Coinovy C2F \$ 0.00000000000 \$ 0 \$ 0 \$ 0 \$.

Kava (KAVA) is a cross-chain DeFi platform that provides collateralized loans and stablecoins to users of major cryptocurrency assets, including BTC, XRP, BNB, ATOM, etc. KAVA is the governance and betting token responsible for network security and voting for the main parameters.

Investment Management Solutions - Equity Solution Management

https://techobservatory.com/wp-content/uploads/2021/04/BlockFi-scaled.jpg|||12 Best Cryptocurrency Apps 2021 - Tech Observatory|||2560 x 1340

https://messinaacom.files.wordpress.com/2021/03/image-1.jpg|||Cryptocurrency Jeremy Messina|||1242 x 2124

https://www.investopedia.com/thmb/-vZ6KITQSXPw61C5NiL4h6VrmAA=/6597x4504/filters:fill(auto,1)/dig ital-composite-image-of-model-against-black-background-1067543600-1c88c30754574fa889df9ee81ebe59ac. jpg|||Artificial Intelligence (AI) Definition|||6597 x 4504

https://thefipharmacist.com/wp-content/uploads/2021/04/BlockFi-Deposit-Crypto-1160x1991.png|||How To Transfer Your Crypto From Gemini To BlockFi (2021 ...|||1160 x 1991

https://i.pinimg.com/originals/2d/16/4a/2d164af448bb357eea6db76b967c66ce.jpg|||BDSWISS Review - A Reliable Friend for Trading Forex & Dr. |||1920 x 1020

https://toptrading.org/wp-content/uploads/2019/12/bdswiss-1536x793.jpg|||BDSwiss Recensione e Opinioni su come funziona.Truffa o ...|||1536 x 793

How To Read Depth Charts In Crypto

Find The Right Brokerage - That \$\%#39\$; Right For You

https://lh3.googleusercontent.com/proxy/DHoRPJaEw6MNecUd\_g4gd\_HaIkjiDYVAn3ocE3ZTC2bmNWyS 9gnRf5jVsfG\_EaPg4du-Iy11jke1keOaU3P4xhiOuzmWTDv9YN6XgX4taAE2i0AUoPCV5mlsDVfUl52nYd ZuIKX1WAc9D0RXUXAd67KY=s0-d|||Forex Software For Mac - All About Forex|||1280 x 1024

https://cdn.portfolio.hu/articles/images-xl/b/u/l/bull-444954.jpg|||Seriously!~45+~Reasons~for~Coinbase~Pro~Portfolio~...|||1920~x~1080

https://insideconveyancing.co.uk/wp-content/uploads/2021/07/Osprey-Approach-Chris-Pucci-1536x1536.png|| |How to achieve a return on your legal software investment|||1536 x 1536

When you first login to Coinbase Pro you will see two charts in the centre of your screen as seen in the screenshot above. The top chart shows the price of your chosen cryptocurrency over time and is called the Price Chart . Whilst the second chart shows the current orders for that cryptocurrency.

https://cwstatic.nyc3.cdn.digitaloceanspaces.com/images/2019/02/Coinbase-Trading-Chart.png|||Coinbase Reviews, Trading Fees & (2020 ...|||1247 x 773

Kava is a game-changer in the cryptocurrency world seeking to solve its flexibility issue. The crypto-coin offers lending strategies to its users and so much more. It's designed to ensure an easy transition from bank loans and other fiat financial options to a friendlier crypto option. Not to mention Kava is one of the pioneers of DeFi technology.

https://img.xboxachievements.com/images/monthly\_2020\_10/news/apex-ce-details-article-image-en-us.jpg.ad apt.crop16x9.1455w\_78e6e164-70a6-4eac-920d-40d2f12d75a7.jpg|||Apex Legends Champion Edition Launching Alongside Season 7 ...|||1455 x 818

Download MT4 for Mac BDSwiss EU

What+is+kava+coin - Image Results

http://walletmonkey.io/wp-content/uploads/2021/07/blockficreditcard-1536x1302.png|||Blockfi~Crypto~Credit~Card~-~Wallet~Monkey|||1536~x~1302~

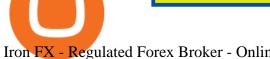

Iron FX - Regulated Forex Broker - Online Trading from \$50

Hargreaves Lansdown is a trading name of Hargreaves Lansdown Asset Management Limited, a company registered in England and Wales with company number 01896481 and authorised and regulated by the .

Kava was considered one of the emerging DeFi projects when it launched its IEO on Binance Launchpad in October 2019. The starting price was \$0.46/KAVA and the price is now approaching \$9/KAVA, which is impressive in terms of return on investment (ROI). In this article, Coin98 will provide all the detailed information about Kava, including:

Top Ranked ETF - How This ETF Ranked First - forbes.com

https://i1.wp.com/www.marketcalls.in/wp-content/uploads/2017/12/001-MacBook-NewUI-1.png|||Mt4 Apk New Version - FX Signal|||2100 x 1240

https://miro.medium.com/max/1200/0\*JoBkyjnD55NGdzP2|||Cosmos (ATOM) is now available on Coinbase Pro | by ...|||1200 x 774

How To Transfer From Robinhood To BlockFi 2022

The top 10 brokers in 2021 can be ranked by total assets under management, or AUM, as follows: Fidelity -\$10.4 trillion AUM (source) Charles Schwab - \$7.57 trillion AUM (source) Merrill Edge - \$3.3 trillion AUM via Bank of America (source) TD Ameritrade - Over \$1 trillion in AUM (source) E\*TRADE - .

The Complete Guide To Coinbase Pro - YouTube

https://fnembrasil.org/blog/wp-content/uploads/BDswiss-platform.png|||Broker BDSwiss Revisão 2021. Forex BDSwiss é confiavel?|||1920 x 974

https://i.pinimg.com/originals/1d/b2/0d/1db20db4b975c717c0c6cbe34f30277c.png|||Forex Mt4 Live | O Que E Easy Forex|||1280 x 1600

https://tiendientu.net/upload/images/tin-tuc/nam/nam2/kavaswap.png|||Kava Swap (SWP) -Tt tn tt v tin in t Kava Swap|||3000 x 2000

Coinbase Pro features more professional level charts, including the order book/history of orders, candlestick charts, and depth charts. You also have the option to withdraw your crypto holdings from Coinbase to another exchange or secured cryptocurrency wallet address.

Hargreaves Lansdown is a trading name of Hargreaves Lansdown Asset Management Limited, a company registered in England and Wales with company number 01896481 and authorised and regulated by the .

https://www.bdswiss.com/app/uploads/2016/07/BDSwissForexMT4\_file05.png|||Download\_MT4\_for\_Mac\_| BDSwiss|||2560 x 1440

Kava is a software protocol that uses multiple cryptocurrencies to allow its users to borrow and lend assets without the need for a traditional financial intermediary. In this way, Kava is considered one of a number of emerging decentralized finance (DeFi) projects. However, whereas most DeFi projects run on Ethereum, Kava is instead built on Cosmos, a design decision its team argues adds additional functionality.

https://forex-images.ifxdb.com/userfiles/20170906/analytics59aff26b58913\_source!.png|||Bitcoin Forex Metatrader | Forex Combo System Review|||1912 x 1016

At launch, the Helio Exchange will offer a safe and secure robust crypto trading platform that will be customer service oriented, and easy to use for new crypto investors as well as seasoned traders.

How do I fund my account via crypto transfer? BlockFi

Coinbase Pro is the new name of the popular GDAX exchange, the version of the top-ranked Coinbase cryptocurrency exchange that is designed for advanced traders. The platform is intuitive to use and offers all the charts and tools that professional traders want. Fees are low, with no fee at all for market makers.

Download MT4 for PC BDSwiss

MetaTrader 4 on BDSwiss. BDSwiss Forex MT4 has taken the MetaTrader MT4 platform (the industry leading front end platform) and optimized it with the BDSwiss advanced technology to create a user-friendly trading interface designed to support traders of all levels.

https://commodity.com/wp-content/uploads/2021/04/image-2.png|||BlockFi Review: Crypto Trading, Savings & amp; Loans ... | | 2990 x 2488

https://www.bdswiss.com/app/uploads/2016/07/BDSwissForexMT4\_file05\_pc.png|||Download MT4 for PC | BDSwiss|||2228 x 1117

Here are 6 steps youll need to take to transfer your crypto from Binance to BlockFi: Select the crypto you want to deposit on BlockFi Obtain the deposit address of your cryptocurrency on BlockFi Go to Wallet Fiat/Spot on Binance Select the cryptocurrency you wish to withdraw Enter the transaction details and confirm the withdrawal

Hargreaves Lansdown's web and mobile trading platforms are well-designed and user-friendly. Its educational tools are also well-structured and high-quality, while customer service is great as well. On the negative side, trading fees are high for stocks and ETFs.

Newest Cryptocurrencies Whats Starting Up In 2022.

A Beginner's Guide to Coinbase: How To Buy Cryptocurrency Money

To sign up and create your account with Coinbase Pro, follow these steps: Go to pro.coinbase.com. Select Create Account. Complete the sign up form, then click Create an account. Click the verification link sent to your email address. After verifying your email address, you will be asked to .

Reading Coinbase Pro Charts - 1DayDude

Our services include fund and share dealing, Stocks & Shares ISA, pensions (SIPP), retirement services, financial advice and more. Find out more on our website www.hl.co.uk Hargreaves Lansdown.

Coinbase Pro is a US-based digital asset exchange that works in cooperation with Coinbase.com. Coinbase and Coinbase Pro are two of the more beginner-friendly platforms for exchanging cryptocurrencies.

https://images.cointelegraph.com/images/1434\_aHR0cHM6Ly9zMy5jb2ludGVsZWdyYXBoLmNvbS9zdG9yYWdlL3VwbG9hZHMvdmlldy9jM2VmYTFjNmJjNmNhN2U5MTdhN2FiZDhiN2I4YjgyOS5qcGc=.jpg|||Crypto Lending Firm BlockFi Adds Support for Wire ...||1434 x 955

New Cryptocurrencies Listed Today And This Week CoinMarketCap

Videos for Online+trading+best

What is Kava (KAVA)? Everything you need to know about KAVA

24.31%. \$9,312,146. \$419,531. BNB. 19 hours ago. Find out how we work by clicking here. Read More. New cryptocurrencies are emerging all the time and are challenging more established digital assets such as Bitcoin and Ethereum. Keeping track of all these new releases can be a challenge.

 $https://www.forexfactory.com/attachment.php?attachmentid=1106493\& amp; d=1356632997 ||| Forex \\ Mt4 \\$ 

Timezone | Jalota Forex Money Changer | | 1366 x 768

How to Use Coinbase Pro (Previously GDAX): Step-by-Step Guide

Fidelity Investments - Open an Account Today

Coinbase is a secure online platform for buying, selling, transferring, and storing cryptocurrency.

How to send bitcoin from Coinbase BlockFi

Kava is a software protocol that allows users to borrow and lend assets without the necessity of a typical financial middleman by utilizing several cryptocurrencies.

The BDSwiss Forex MT4 platform installation package is fully equipped for setup on Mac OS systems, and ready to be downloaded directly to your computer in just a few easy steps. How to Install the BDSwiss Forex MT4 Platform on your Mac: 1. Click Download Now to start the download. Download Now Your capital is at risk

https://tradingbrokers.com/wp-content/uploads/2019/07/BDSwiss-Mobile-App.png|||BDSwiss Review 2021: Pros, Cons & Pros, Cons & Pros, Con

You can follow the steps below to transfer in crypto to your BlockFi account from another platform: Log into BlockFi mobile or web application. Select Fund. Select the cryptoasset you would like to fund your account with. Copy the wallet address generated. Log into your exchange or wallet dashboard that you would like to withdraw funds from.

MetaTrader 4 BDSwiss

If you have a Coinbase account you can simply sign into Coinbase Pro with your Coinbase credentials. Most people prefer to use this option because of Coinbase and Coinbase Pros interconnectedness. Coinbase allows their users to transfer funds back and forth between Coinbase Pro and Coinbase free of charge.

https://www.comoganhardinheiro.pt/wp-content/uploads/baixar-mt4.jpg|||Baixar MT4 - Download mais recente versão GRÁTIS|||1351 x 900

 $https://www.cryptoispy.com/wp-content/uploads/2018/02/bdswiss-3.jpg|||Mig\ Forex\ Demo\ Account\ |\ Forex\ Trading\ With\ \$300|||1222\ x\ 768$ 

Download MT4 for Mac BDSwiss

https://tradingbrokers.com/wp-content/uploads/2019/07/BDSwiss-MetaTrader-4-MT4.jpg|||BDSwiss Review 2021: Pros, Cons & Review 2021: Pros, Cons & Rev

Check out upcoming ICOs, IEOs, IDOs, and STOs that will be launching soon. We have worked to make sure that this is the best upcoming list available for you to keep an eye on the new crypto projects before actual crowd sales or pre-sales.

Best Trading Platforms for Beginners 2021. Here are the best online stock trading sites for beginners: TD Ameritrade - Best overall for beginners. Fidelity - Excellent research and education. Robinhood - Easy to use but no tools. E\*TRADE - Best web-based platform. Merrill Edge - Great research tools.

The latest info from CoinMarketCap suggests that there were at least 30 new cryptocurrencies coming into trade between Wednesday 5 January 2022 and Thursday 6 January 2022. According to figures supplied by Statista, between February 2021 and November 2021, there were 3,056 new cryptos launched. This number increases all the time.

Beginners guide to Coinbase Pro, Coinbase 's advanced Exchange.

 $https://miro.medium.com/max/2632/1*stCOxtOpFnGfVkQOY7-kfw.png|||Beginners\ guide\ to\ Coinbase\ Pro,\ Coinbases\ advanced\ ...|||1316\ x\ 794$ 

 $https://cryptog1rl.com/wp-content/uploads/1af110c5fe.jpg|||UFO\ Token,\ The\ Cryptocurrency\ That\ Went\ Viral\ Hours\ After\ ...|||1200\ x\ 800$ 

Everything You Need to Know About Kava Coin - TechStory

https://thefipharmacist.com/wp-content/uploads/2021/03/Celsius-Buy-Crypto-Instantly-1189x2048.png|||Celsius-Buy-Crypto-Instantly-1189x2048.png|||Celsius-Buy-Crypto-Instantly-1189x2048.png|||Celsius-Buy-Crypto-Instantly-1189x2048.png|||Celsius-Buy-Crypto-Instantly-1189x2048.png|||Celsius-Buy-Crypto-Instantly-1189x2048.png|||Celsius-Buy-Crypto-Instantly-1189x2048.png|||Celsius-Buy-Crypto-Instantly-1189x2048.png|||Celsius-Buy-Crypto-Instantly-1189x2048.png|||Celsius-Buy-Crypto-Instantly-1189x2048.png|||Celsius-Buy-Crypto-Instantly-1189x2048.png|||Celsius-Buy-Crypto-Instantly-1189x2048.png|||Celsius-Buy-Crypto-Instantly-1189x2048.png|||Celsius-Buy-Crypto-Instantly-1189x2048.png|||Celsius-Buy-Crypto-Instantly-1189x2048.png|||Celsius-Buy-Crypto-Instantly-1189x2048.png|||Celsius-Buy-Crypto-Instantly-1189x2048.png|||Celsius-Buy-Crypto-Instantly-1189x2048.png|||Celsius-Buy-Crypto-Instantly-1189x2048.png|||Celsius-Buy-Crypto-Instantly-1189x2048.png|||Celsius-Buy-Crypto-Instantly-1189x2048.png|||Celsius-Buy-Crypto-Instantly-1189x2048.png|||Celsius-Buy-Crypto-Instantly-1189x2048.png|||Celsius-Buy-Crypto-Instantly-1189x2048.png|||Celsius-Buy-Crypto-Instantly-1189x2048.png|||Celsius-Buy-Crypto-Instantly-1189x2048.png|||Celsius-Buy-Crypto-Instantly-1189x2048.png|||Celsius-Buy-Crypto-Instantly-1189x2048.png|||Celsius-Buy-Crypto-Instantly-1189x2048.png|||Celsius-Buy-Crypto-Instantly-1189x2048.png|||Celsius-Buy-Crypto-Instantly-1189x2048.png|||Celsius-Buy-Crypto-Instantly-1189x2048.png|||Celsius-Buy-Crypto-Instantly-1189x2048.png|||Celsius-Buy-Crypto-Instantly-1189x2048.png|||Celsius-Buy-Crypto-Instantly-1189x2048.png|||Celsius-Buy-Crypto-Instantly-1189x2048.png|||Celsius-Buy-Crypto-Instantly-1189x2048.png|||Celsius-Buy-Crypto-Instantly-1189x2048.png|||Celsius-Buy-Crypto-Instantly-1189x2048.png|||Celsius-Buy-Crypto-Instantly-1189x2048.png|||Celsius-Buy-Crypto-Instantly-Instantly-Instantly-Instantly-Instantly-Instantly-Instantly-Instantly-Instantly-Instantly-Instantly-Instantly-Instantly-Instantly-Instantly-Instantly-Instantly-

https://thinkmaverick.com/wp-content/uploads/2020/05/Screenshot-2020-05-19-at-9.49.13-AM.png|||BlockFi

Review for Beginners [2020]: Everything You Need ... ||| 1222 x 896

Get Started with Forex Trading - Open a Forex Trading Account

Hargreaves Lansdown Review 2022 - Pros and Cons Uncovered

Coinbase vs. Coinbase Pro: Which Should You Choose?

 $https://www.investopedia.com/thmb/GkPtXYU2Qavhc6uHUZKM2kc\_0wc=/2121x1414/filters:fill(auto,1)/GettyImages-1148230001-b184ee8a842e46359b46fc75cea53912.jpg|||Growth And Income Fund|||2121 x 1414 https://moneytothemasses.com/wp-content/uploads/2020/09/Hargreaves-app-1.png|||Hargreaves Lansdown Review - is it the best place for your ...||1051 x 2030$ 

https://www.telegraph.co.uk/content/dam/business/2019/11/22/TELEMMGLPICT000002684853\_trans\_NvBQzQNjv4BqplGOf-dgG3z4gg9owgQTXPGkjMqXV6CT\_ASrwFoxoSc.jpeg?imwidth=1240|||Market report: Investors rush to claim their share of ...|||1280 x 800

Hargreaves Lansdown ISAs, pensions, funds and shares

When your crypto funds show up in your buying power, go to your account tab on the right; Open the Menu in the top right corner, clicking on Transfer Transfer to your bank (or linked account of choice), transferring your full crypto investment; Allow a few business days for your withdrawal to process; 2. Open A BlockFi Account

Trade With Altrady Now On Coinbase Pro Crypto Exchange

Trading on Coinbase Pro and Coinbase Exchange 1.1 Coinbase operates a central limit order book trading platform, and settles trades in a number of Digital Asset and Fiat Currency Trading Pairs. Each Traders

Account will list which Order Books are available to the Trader. 1.2 Orders

7 Best Online Stock Trading Platforms of 2022 Money

https://www.telegraph.co.uk/content/dam/investing/2017/09/19/TELEMMGLPICT000135386603\_trans\_NvBQzQNjv4BqEGnaGdKWTbTgcBBebr969kYMapKPjdhyLnv9ax6\_too.jpeg?imwidth=1240|||How to choose the best (not the cheapest) investment platform|||1280 x 800

Launching crypto token through ICO Initial Coin Offering (ICO) is a process of raising funds by startups and companies in the cryptocurrency world. Its similar to IPOs (initial public offering)..

https://www.cointalk.com/attachments/bruttium-kaulonia-kollage-1-jpg.438472/|||Ancient Coin Animals by Alphabet | Page 19 | Coin Talk|||1919 x 950

D56B-1024x865.jpeg|||How To Transfer Bitcoins From One App To Another Wallet ...|||1024 x 865

https://mmohuts.com/wp-content/gallery/yu-gi-oh-online/yu-gi-oh-online-1024x768.jpg|||Yu-Gi-Oh! Online | MMOHuts|||1024 x 768

 $https://i.pinimg.com/originals/94/5a/ea/945aea4003657dfe57d6f5ea08f5ac37.jpg|||Set\ Mt4\ Local\ Time|||1920\ x\ 1080$ 

https://profile-images.xing.com/images/c6117034e5dcfdd648cab4d02b7e8ea4-3/shane-o'neill.1024x1024.jpg|| |Shane O'Neill - Senior Oracle/Apex Developer - Hargreaves ...|||1024 x 1024

Hargreaves Lansdown (HL) - Apps on Google Play

 $https://cimg.co/w/rw-gallery/0/5e8/f5367a6af1.jpg|||Coinbase\ Pro\ Exchange\ Review\ (2020)\ and\ Beginner's\ Guide|||1911\ x\ 860$ 

https://i2.wp.com/thebullfx.com/wp-content/uploads/2018/01/mt4-client-dashboard.png?w=1080&ssl=1||| Forex Download For Pc | Forex System Strategies|||1080 x 925

https://thefipharmacist.com/wp-content/uploads/2021/04/Gemini-Send-Crypto-To-Wallet-Address-BlockFi-11 88x2048.png|||How To Transfer Your Crypto From Gemini To BlockFi (2021 ...|||1188 x 2048

https://thefipharmacist.com/wp-content/uploads/2021/04/Gemini-Select-Amount-of-BTC-To-Withdraw.png||| How To Transfer Your Crypto From Gemini To BlockFi (2021 ...|||1242 x 2137

Crypto Trading on Coinbase: Easy Tutorial (NEW 2022!)

https://btc-investor.net/wp-content/uploads/2018/10/Coinbase-Pro-adds-new-security-and-usability-features.p ng|||Coinbase Pro adds new security and usability features ...|||1600 x 1000

New Cryptocurrencies - Latest Listings - 2022 Coinranking

The crypto lending space is growing fast, and Nexo is one of the leading brands in the industry. Although the coin is fairly new, it offers a great way for investors to diversify their crypto assets AND earn money from their holdings through dividend payments.

 $https://miro.medium.com/max/2800/1*xD3ZCcSajV8JXWonB3rQCQ.gif|||Coinbase\ Refund\ A\ Usd\ To\ Btc\ Buy\ How\ Long\ Does\ It\ Take\ ...|||1400\ x\ 788$ 

 $https://lh3.googleusercontent.com/proxy/7DFE3k2awaRVUAbHVQpSrNMOJsrp0qfGSDlsO8jY\_sTAHozVH3hfZ49\_nJBiKOh1RKbtePWZlQNWaT1kvYxl9uf-HVRMuiDG=s0-d|||wiretrading.blogspot.com: trademaster options mt terminal ...|||1452 x 802$ 

https://nomadcareers.com/wp-content/uploads/2020/09/screenshot\_20200905-012112\_\_017643510110638319 012-1.jpg|||Crypto Update Sept 2020 Nomadcareers|||1080 x 1033

 $https://creditfred.com/content/images/2021/02/blockfi\_website-2.jpg|||How To Start Investing in Crypto!|||2000 x 1198$ 

7 Best Online Stock Trading Platforms of January 2022

Buy Crypto In 3 Minutes - Buy Bitcoin & Erypto Instantly

NordFx - Nordfx mt4

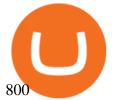

Download MT4 for Mac BDSwiss

Upcoming ICO list: New Cryptocurrencies and Digital Assets

Betterment Best for Hands-Off Investors. Webull Best for Mobile. Vanguard Best for Low-Cost Funds. Best Online Trading Platforms Reviews. Pros. Low or no fees on most securities and brokerage.

Award Winning Trading Platform - Interactive Brokers®

 $https://i.pinimg.com/originals/81/4c/1c/814c1c9c7ba2bd13d627663799032215.jpg|||Train\ Mt4\ Reveiws|||1295\ x\ 795$ 

Videos for Coinbase+pro+trading+platform

 $https://global.bdswiss.com/app/uploads/2019/06/bottom.jpg|||BDSwiss Webtrader \mid BDSwiss|||1370 \times 1080 \\ https://image2.owler.com/1185939-1494698903178.png|||Galaxkey Competitors, Revenue and Employees - Owler ...|||1211 \times 6108$ 

COINBASE PRO TUTORIAL - [Everything You Need To Know]!

What is KAVA? - AZCoin News

 $https://www.davidkassa.com/images/blockfi-allowlist.png|||Crypto\ Interest\ Accounts\ -\ David\ Kassa|||2926\ x\ 1391$ 

https://static.tildacdn.com/tild6461-3663-4666-a366-363962306137/bdswiss-metatrader-s.jpg|||BDSwiss-Review~2021~|~Download~App~with~Demo~Account|||1400~x~814

Kava differentiates itself from other similar decentralized lending platforms thanks to its support for cross-chain assets. Thanks to Cosmos zones technology, Kava users will be able to deposit a wide array of native assets, including Bitcoin (BTC), XRP, Binance Coin (BNB) and Binance USD (BUSD). But for now, cross-chain assets must be wrapped as Binance Chain (BEP2) assets.

https://www.bdswiss-kr.com/app/uploads/2019/06/video\_web\_trader.png|||BDSwiss

Webtrader

BDSwiss||1440 x 960

Best Online Brokers & Darry; Trading Platforms - Investopedia

Over 600 5-Star Reviews - Free 60-Minute Assessment

http://v.fastcdn.co/u/55a9c837/56877882-0-demo.png|||US World Crypto|||1800 x 800

https://cryptoforeveryone.com/wp-content/uploads/2019/03/in-the-daily-coins-at-kiosks-micropayment-solutions-token-launchpad-gpu-inventory.jpg|||In the Daily: Coins at Kiosks, Micropayment Solutions ...|||1520 x 1024

 $https://coincentral.com/wp-content/uploads/2017/08/6.png|||Funding\ Coinbase\ Account\ With\ Credit\ Card\ Can\ You\ Buy\ ...|||1528\ x\ 1211$ 

https://www.investinblockchain.com/wp-content/uploads/2019/05/IMG\_Tokyo\_20190524\_135752\_processed .jpg|||How To Short Crypto On Robinhood / Deposit Bitcoin To ...|||1320 x 990

Kava was built with user security as top priority. Thoroughly audited, open source, and best crypto practices assure your funds safe and secure as they grow. Learn more. OFFICIAL Twitter. Follow us on Twitter for the latest announcements. OFFICIAL Telegram. Engage with our 50k+ community members. English Spanish.

The 11 Most Promising Cryptocurrencies to Buy [2022]

Coinbase Pro Digital Asset Exchange

Kava price today, KAVA to USD live, marketcap and chart.

 $https://www.tbstat.com/wp/uploads/2021/01/Screen-Shot-2021-01-26-at-12.20.46-PM.png|||BlockFi\ Company\ Intelligence: Building\ a\ Crypto-Native\ ...|||2090\ x\ 928$ 

6 Steps To Transfer From Kraken To Blockfi Financially.

The way to avoid access fees is by trading on the Coinbase Pro platform or paying money out of your bank account or digital wallet. Although the Coinbase fees are comparable to other exchanges, the.

#### CYIOS CORP PLEASED TO ANNOUNCE LAUNCHING OF CRYPTO-CURRENCY.

 $https://cdn.publish0x.com/prod/fs/cachedimages/109780450-710882c86de24f937f7c507dcf5658c2ba9b80b75\\ecc133cf43e4763ce842875.jpg|||Breaking Down Staking And Hodling|||1607 x 895$ 

Review 2021: Pros, Cons & TradingBrokers.com 1024 x 946

https://i.pinimg.com/originals/d6/12/78/d612781251b0411786ceb43b72d958de.jpg|||Raceoption Mt4|||1920 x 1190

https://thecoinweekly.com/wp-content/uploads/magazine\_Kristin\_Boggiano-scaled-1.jpg|||Will Kava turn the corner after the Kava 9 upgrade? - The ...|||2560 x 1440

https://www.coinbase.com/assets/press/coinbase-logos/coinbase.png|||Coinbase - Buy/Sell Digital Currency||| 2600 x 909

https://www.optioninvest.net/wp-content/uploads/2019/03/MT4-And-MT5-Platforms-Option-Invest.jpg|||BDS WISS Review A Trusty Forex Trading Platform & App ...||1920 x 1199

How To Transfer To BlockFi (From Coinbase, Gemini, Etc.

https://cdn.stockbrokers.com/uploads/e0dh21d/Coinbase-GDAX-Web-platform.png? t=1504657617567 ||| Coinbase-Review - ForexBrokers.com ||| 1440 x 825 ||| Coinbase-Review - ForexBrokers.com ||| 1440 x 825 ||| Coinbase-Review - ForexBrokers.com ||| Coinbase-Review - ForexBrokers.com ||| Coinbase-Review - ForexBrokers.com ||| Coinbase-Review - ForexBrokers.com ||| Coinbase-Review - ForexBrokers.com ||| Coinbase-Review - ForexBrokers.com ||| Coinbase-Review - ForexBrokers.com ||| Coinbase-Review - ForexBrokers.com ||| Coinbase-Review - ForexBrokers.com ||| Coinbase-Review - ForexBrokers.com ||| Coinbase-Review - ForexBrokers.com ||| Coinbase-Review - ForexBrokers.com ||| Coinbase-Review - ForexBrokers.com ||| Coinbase-Review - ForexBrokers.com ||| Coinbase-Review - ForexBrokers.com ||| Coinbase-Review - ForexBrokers.com ||| Coinbase-Review - ForexBrokers.com ||| Coinbase-Review - ForexBrokers.com ||| Coinbase-Review - ForexBrokers.com ||| Coinbase-Review - ForexBrokers.com ||| Coinbase-Review - ForexBrokers.com ||| Coinbase-Review - ForexBrokers.com ||| Coinbase-Review - ForexBrokers.com ||| Coinbase-Review - ForexBrokers.com ||| Coinbase-Review - ForexBrokers.com ||| Coinbase-Review - ForexBrokers.com ||| Coinbase-Review - ForexBrokers.com ||| Coinbase-Review - ForexBrokers.com ||| Coinbase-Review - ForexBrokers.com ||| Coinbase-Review - ForexBrokers.com ||| Coinbase-Review - ForexBrokers.com ||| Coinbase-Review - ForexBrokers.com ||| Coinbase-Review - ForexBrokers.com ||| Coinbase-Review - ForexBrokers.com ||| Coinbase-Review - ForexBrokers.com ||| Coinbase-Review - ForexBrokers.com ||| Coinbase-Review - ForexBrokers.com ||| Coinbase-Review - ForexBrokers.com ||| Coinbase-Review - ForexBrokers.com ||| Coinbase-Review - ForexBrokers.com ||| Coinbase-Review - ForexBrokers.com ||| Coinbase-Review - ForexBrokers.com ||| Coinbase-Review - ForexBrokers.com ||| Coinbase-Review - ForexBrokers.com ||| Coinbase-Review - ForexBrokers.com ||| Coinbase-Review - ForexBrokers.com ||| Coinbase-Review - ForexBrokers.com ||| Coinba

Coinbase Pro as the name suggests is a much more professional trading platform delivering significantly more information and flexibility in buy and sell options vs Coinbase. The range of options is both its strength and weakness, since it gives a significant amount of flexibility and lower to no fees but that comes at the cost of complexity.

Coinbase Pro Trading Platform What Devices Can I Use Coinbase Pro On? Coinbase Pro is available on its desktop and mobile platform. Both offer similar features, good functionality and an easy-to-use interface. However, Coinbase Pro isnt designed with beginner traders in mind.

 $https://forum.mustachianpost.com/uploads/default/optimized/2X/c/c660fc427c9b45d6317d364c9163bc850a34\\2346\_2\_1380x918.jpeg|||Security tips on holding a large crypto position ...|||1380 x 918$ 

 $http://numismaclub.com/imgs/a/e/r/i/e/fiji\_1\_cent\_\_1969\_coin\_\_tanoa\_kava\_dish\_1\_lgw.jpg|||Fiji=1\_Cent,\\1969\_Coin.\_Tanoa\_Kava\_Dish|||1600 x 1200$ 

Kava Platform Grow your crypto safely

 $https://eu.bdswiss.com/app/uploads/2019/03/MT5\_Mac\_4\_global.jpg|||Mt5\ Download\ For\ Mac\ -\ Candlestick\ Pattern\ Tekno|||1740\ x\ 1000$ 

Hargreaves Lansdown website builders Hargreaves Lansdown is the oldest DIY platform in the UK with more than 35 years experience under its belt.

Coinbase is a trading platform that allows users to buy, sell and store more than 30 different digital currencies. Coinbase is more geared towards beginners while Coinbase Pro, the premium service, is for avid and experienced traders who make high volume transactions and want more trading options.

 $https://www.telegraph.co.uk/content/dam/investing/2018/01/24/TELEMMGLPICT000086757275\_trans\_NvBQzQNjv4BqpVlberWd9EgFPZtcLiMQfyf2A9a6I9YchsjMeADBa08.jpeg?imwidth=1240|||InteractiveInvestor customers unable to trade on new website|||1280 x 800||$ 

https://preview.redd.it/oaefdblbz7w61.jpg?width=3024&format=pjpg&auto=webp&s=b2ace0e d093d67e999e09191ad046439fa3f7d3a|||Kraken Vs Coinbase Pro Fees Reddit - Kraken Vs Voyager ...|||3024 x 3115

(end of excerpt)